### **Inno Helper Crack Free**

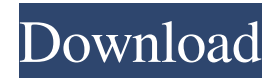

#### **Inno Helper Crack**

Inno Helper is an easy-to-use application that provides a fast way of creating scripts for the Inno Setup compiler. It facilitates a user-friendly interface and intuitive options to help you quickly mix together files, registry entries, prerequisites, and other necessary components. Requires.NET Framework to run Installing this program isn't required because you can double-click the.exe file from the downloaded package to bring up the main window and start configuring Inno Setup settings. You can also keep it stored on a USB flash drive to directly run it on any PC. Just make sure that.NET Framework is installed, though, since it cannot work without it. Include files and registry entries, set prerequisites In the main window, you can start a new project by dragging and dropping files on their dedicated areas. For example, when dropping a file, you can specify the location to install it to, such as the application directory that can be selected by the user in the setup wizard, or the path to the Start Menu folder. Additionally, you can include registry entries, specify what prerequisites are needed to get the software up and running, as well as indicate the minimum Windows version, architectures and privileges required. You can also customize the way the start page and bottom text look like, set files to run after installing and before uninstalling the program, as well as edit install information. The project can be saved to file and later opened to pick up where you left off. Easily create scripts for the Inno Setup compiler The software utility worked smoothly in our tests, without putting a strain on the computer's performance. We haven't come across any compatibility issues with Windows 10. All in all, Inno Helper delivers a straightforward solution and approachable options for helping you create scripts for the Inno Setup compiler. How to Fix Inno Setup Error FF3500 Inno Setup Error FF3500 - The setup has encountered an unrecoverable error. There is not enough time to recover. Please close the program and try again. Inno Setup Error FF3500 Description Inno Setup Error FF3500 - The setup has encountered an unrecoverable error. There is not enough time to recover. Please close the program and try again. Inno Setup Error FF3500 Error - The setup has encountered an unrecoverable error. There is not enough time to recover. Inno Setup Error FF3500

#### **Inno Helper Crack+ Serial Key Download**

Inno Helper Crack For Windows gives you a fast way of creating scripts for the Inno Setup compiler. It facilitates a userfriendly interface and intuitive options to help you quickly mix together files, registry entries, prerequisites, and other necessary components. Inno Helper is oriented toward software developers, and can help them create a custom installer, including scripts. Inno Helper Review: Technical requirements: -- This add-on will work with Inno Setup version 6.2.4, and higher. -- Any 32-bit or 64-bit system that runs Inno Setup version 6.2.4, and higher. System requirements: Inno Helper requires.NET Framework to run. You can find more information about.NET Framework at I wanted to install this add on to my setup builder but I always get this error message. As a precaution I did what the error message instructed me to do. Ran It under administrator rights and restarted. Still not work.. any idea where the problem is? A: The error message tells you exactly what the problem is..NET 4.0 is installed. So how is it that.NET 4.0 is not on your system? Simply search on your machine for "dotnet". If nothing results, you need to download the dotnet 4.0 installer. It says on Microsoft's site: .NET Framework 4.6 is not included in the regular 32-bit or 64-bit Windows 10 installation media. So if you want to continue, you need the media mentioned in the error message. But that will not help you continue with your setup tool. Q: problems with curl I'm trying to download a image off an asp.net image map using curl. Unfortunately, it is not working I'm following a previous SO question and thought that this code would do the trick: \$ch = curl\_init(); curl\_setopt(\$ch, CURLOPT\_URL, \$url\_to\_access); curl\_setopt(\$ch,

CURLOPT\_RETURNTRANSFER, 1); \$page = curl\_exec(\$ch); curl\_close(\$ch); The code was tested on a curl localhost server and it worked perfectly. However, if I replace localhost with the url that I need 09e8f5149f

# **Inno Helper Incl Product Key PC/Windows**

With Inno Helper, you don't need to be a programmer to create a simple install script for the Inno Setup compiler. Instead, you'll find a simple and intuitive interface that brings easy controls to create scripts quickly. It offers features to set applications to start on login, specify shortcuts or create shortcuts, create shortcuts to the Start Menu or Desktop, search for files on your computer, create shortcuts to files on your USB drive, and add registry keys. Other options include the ability to specify icon and splash screen images, and let you create scripts that stop Windows from logging out, restore Windows, or set repair options. You can also make changes to a project and then see all the settings in a preview window. All your changes can be saved to a text file for later revision. After you've created a project, you can choose to install it, run it, or uninstall it. You can also let it run without downloading or deleting files. There's even an option to auto-run on boot, so the software can be used on a USB flash drive to automatically add applications to the Startup folder. Features of Inno Helper 7.0: Start new project from the file system by simply dragging and dropping files Create registry entries, run programs, specify Start Menu shortcuts, search for files, and add shortcuts to USB drive Edit project files and see any changes instantly without creating a backup View registry settings and shortcuts from the options menu Change the look and feel of the preview window to improve readability of the project Specify file locations, which programs should be run after installing or before uninstalling the project Edit setup information with a simple point-and-click interface Include, exclude, and exclude totally Inno Helper Key Features: Provide a fast way of creating scripts for Inno Setup Helpful options for easy creation of scripts Set file locations, run programs, specify Start Menu shortcuts, search for files, add shortcuts to USB drive, create shortcuts to files on your USB drive Edit project files and see any changes instantly without creating a backup Specify file locations, which programs should be run after installing or before uninstalling the project Change the look and feel of the preview window to improve readability of the project Specify icon and splash screen image Edit setup information with a simple point-and-click interface Include, exclude, and exclude totally System Requirements

### **What's New in the Inno Helper?**

Inno Helper is the solution to creating scripts for the Inno Setup Compiler. Inno Helper provides a fresh approach to the work of creating scripts, seamlessly integrates with Inno Setup, and has a variety of sophisticated tools and options to help create readyto-run scripts for the Inno Setup Compiler. Inno Helper is easy to use, fast, and user-friendly. Brief Description: Inno Helper is an easy-to-use application that provides a fast way of creating scripts for the Inno Setup compiler. It facilitates a user-friendly interface and intuitive options to help you quickly mix together files, registry entries, prerequisites, and other necessary components. Dependencies: Needs.NET Framework to run Inno Helper Latest Version: Download Inno Helper file from the download link below. Open the setup to install the software. The setup can be run directly from any USB flash drive on any PC. Product Demo video for Inno Helper: Inno Helper - Codecharm Inno Helper - Swiftie Inno Helper - CodeIngniter Inno Helper - Delphi Inno Helper - Inno Setup Inno Helper - Install Shield Inno Helper - Installcore Inno Helper - Vectrix Inno Helper - AppleScript Inno Helper - Perl Inno Helper - MySpell Inno Helper - MingW Inno Helper - nmake Inno Helper - Seismic Inno Helper - OAT Inno Helper - Nettoy Inno Helper - Setup Builder Inno Helper - Uninstaller Inno Helper - Batch Inno Helper - R Inno Helper - InnoConfig Inno Helper - NpBuild Inno Helper - ssrs Inno Helper - pgf Inno Helper - XSD Inno Helper - Exe How to Install Inno Helper: Once downloaded, simply run the.exe file to create a new project. Open the setup and follow the setup wizard to install the software. Run the software installer file and follow on-screen instructions. Once installed, you can start a new project by dragging and dropping files to their dedicated areas. For example, you

## **System Requirements:**

By using the installation package you agree to the following license: If you do not wish to license the game using this method, the license is: The game requires the Unity engine in order to function. You can download a standalone version of Unity for free at the Unity website. Unity is a free, non-commercial, open-source game development suite. If you have trouble installing or running the game, please check the unity forum for possible solutions. Installation: The game will install to your hard drive with a folder structure like:

#### Related links:

[https://www.ohioashi.org/wp-content/uploads/2022/06/QuickWho\\_Crack\\_Free\\_April2022.pdf](https://www.ohioashi.org/wp-content/uploads/2022/06/QuickWho_Crack_Free_April2022.pdf) [https://img.creativenovels.com/images/uploads/2022/06/Sappsworld\\_Application\\_Launcher\\_Crack\\_Download\\_Latest\\_2022.pdf](https://img.creativenovels.com/images/uploads/2022/06/Sappsworld_Application_Launcher_Crack_Download_Latest_2022.pdf) <http://revivehopeforhealth.org/windows-media-player-gadgets-full-version-3264bit-updated-2022/> [https://polegarage.de/wp-content/uploads/2022/06/HP\\_Drivers\\_Update\\_Utility\\_\\_Crack\\_Free\\_For\\_PC\\_April2022.pdf](https://polegarage.de/wp-content/uploads/2022/06/HP_Drivers_Update_Utility__Crack_Free_For_PC_April2022.pdf) <https://wakelet.com/wake/23jmrECeVEzi0klDE2TXn> [https://tecunosc.ro/upload/files/2022/06/NZkisKGNwdEP1HZG53uz\\_08\\_326c84ad5f5212cbbccbacb53c2cf39b\\_file.pdf](https://tecunosc.ro/upload/files/2022/06/NZkisKGNwdEP1HZG53uz_08_326c84ad5f5212cbbccbacb53c2cf39b_file.pdf) <http://sketcheny.com/?p=5666> [http://cursodeeletricista.com/wp-content/uploads/2022/06/Remote\\_Network\\_Watcher.pdf](http://cursodeeletricista.com/wp-content/uploads/2022/06/Remote_Network_Watcher.pdf) <http://www.ponuda24.com/?p=17037> <http://www.midwestmakerplace.com/?p=7647> <http://tuscomprascondescuento.com/?p=20487> <http://barrillos.org/2022/06/08/beamgun-0-2-0-crack-full-version-free-download-3264bit-latest/> [https://eclipsejamaica.com/wp-content/uploads/2022/06/TaskWrapper\\_Crack\\_\\_\\_Download\\_April2022.pdf](https://eclipsejamaica.com/wp-content/uploads/2022/06/TaskWrapper_Crack___Download_April2022.pdf) <https://mycryptojourney.blog/wp-content/uploads/2022/06/conqpall.pdf> <https://silkfromvietnam.com/wdiskinfo-crack-with-registration-code/> <https://www.vakantiehuiswinkel.nl/video-keeper-crack-download-for-windows-latest-2022/> <http://hotelthequeen.it/2022/06/08/nirlauncher-activation-code-with-keygen-for-windows-2022-new/> [http://fengshuiforlife.eu/wp-content/uploads/2022/06/Yahoo\\_Ranking\\_Booster\\_\\_Crack\\_Keygen\\_Free\\_Updated2022.pdf](http://fengshuiforlife.eu/wp-content/uploads/2022/06/Yahoo_Ranking_Booster__Crack_Keygen_Free_Updated2022.pdf) [https://www.vialauretanasenese.it/wp-](https://www.vialauretanasenese.it/wp-content/uploads/2022/06/Multi_Meter_Dual_Core_Crack___Free_Download_3264bit_Latest_2022.pdf)

[content/uploads/2022/06/Multi\\_Meter\\_Dual\\_Core\\_Crack\\_\\_\\_Free\\_Download\\_3264bit\\_Latest\\_2022.pdf](https://www.vialauretanasenese.it/wp-content/uploads/2022/06/Multi_Meter_Dual_Core_Crack___Free_Download_3264bit_Latest_2022.pdf) <http://freebuyertraffic.com/?p=7616>